Mplus Short Courses Day 5A

#### **Multilevel Modeling With Latent Variables Using Mplus**

Linda K. Muthén Bengt Muthén

Copyright © 2007 Muthén & Muthén www.statmodel.com

1

2 Aggression Items 82 Two-Level Regression Analysis 23 References 180 Multilevel Discrete-Time Survival Analysis 175 Multivariate Approach To Multilevel Modeling 145 SIMS Variance Decomposition 77 Intraclass Correlation 12 Multiple Group, Two-Level Factor Analysis 106 Multilevel Growth Models 152 Two-Level Factor Analysis With Covariates 86 Design Effects 14 General Latent Variable Modeling Framework 4 Two-Level Path Analysis 50 Two-Level Logistic Regression 44 Two-Level SEM 122 Two-Level Factor Analysis 65 Technical Aspects Of Multilevel Modeling 136 Practical Issues Related To The Analysis Of Multilevel Data 133 Three-Level Modeling 156 Twin Modeling 150 Complex Survey Data Analysis 11 **Table Of Contents**

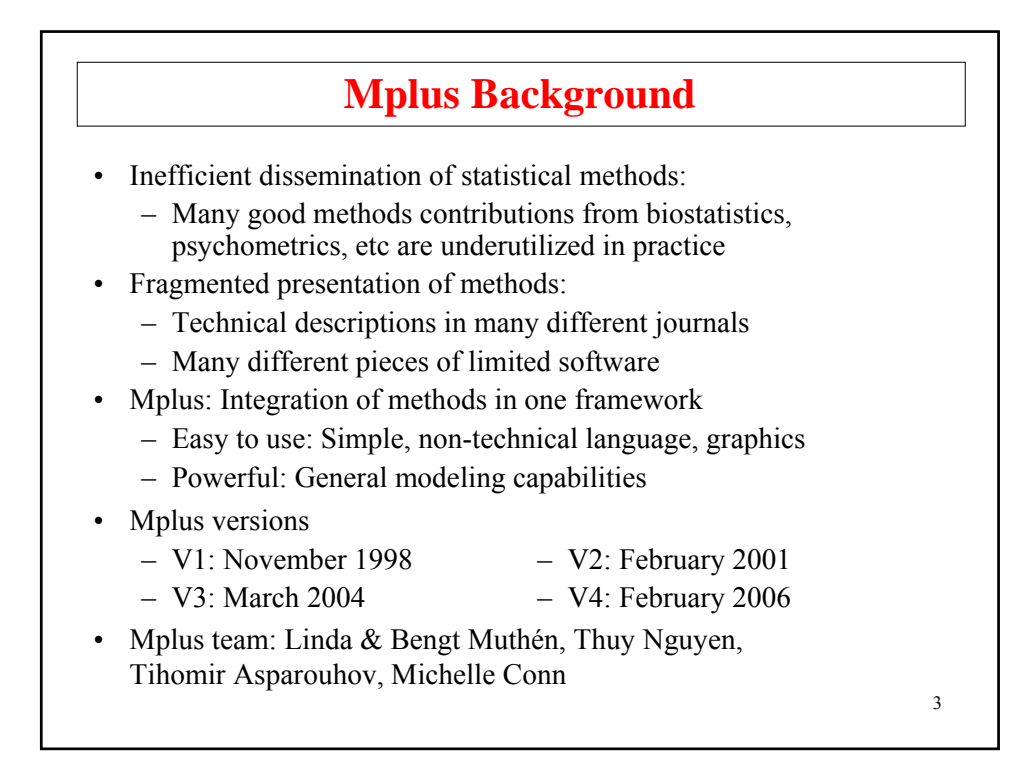

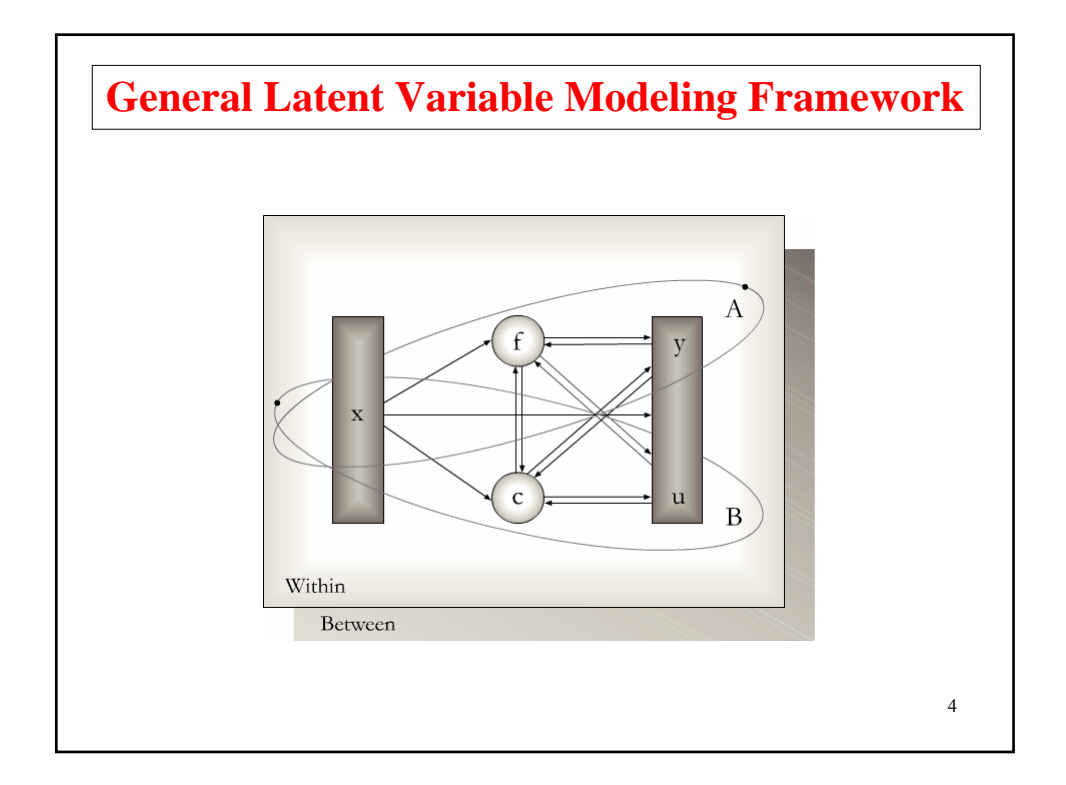

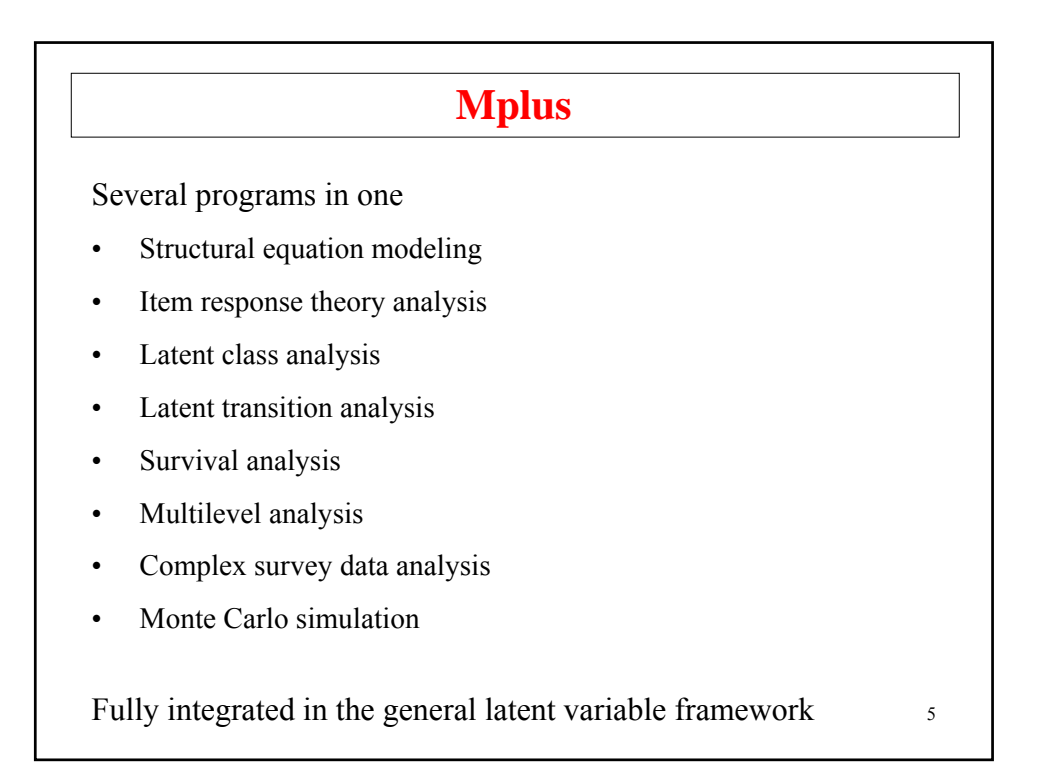

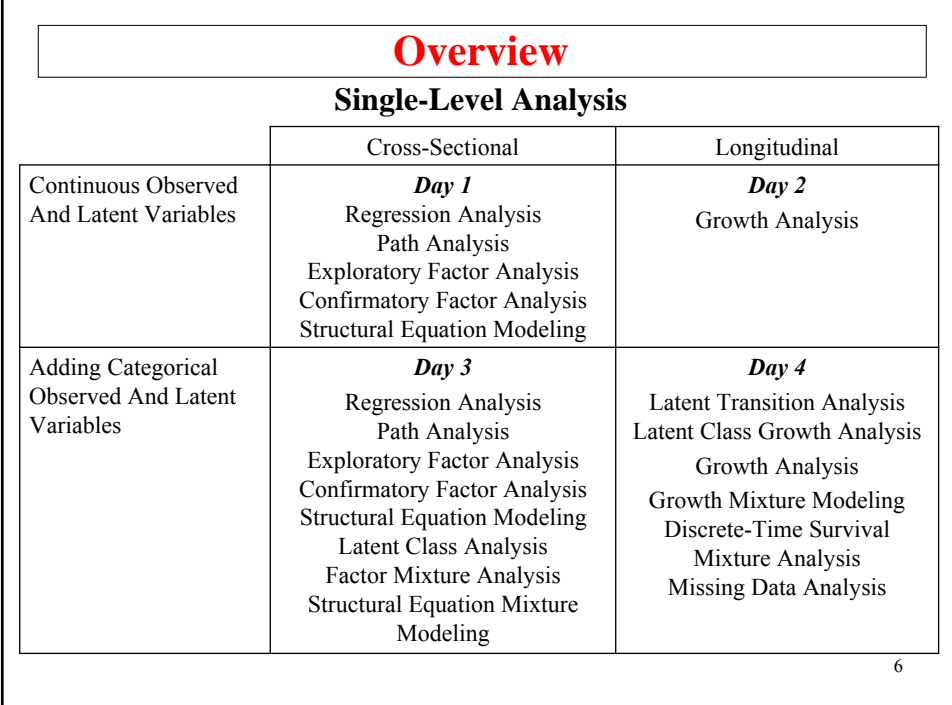

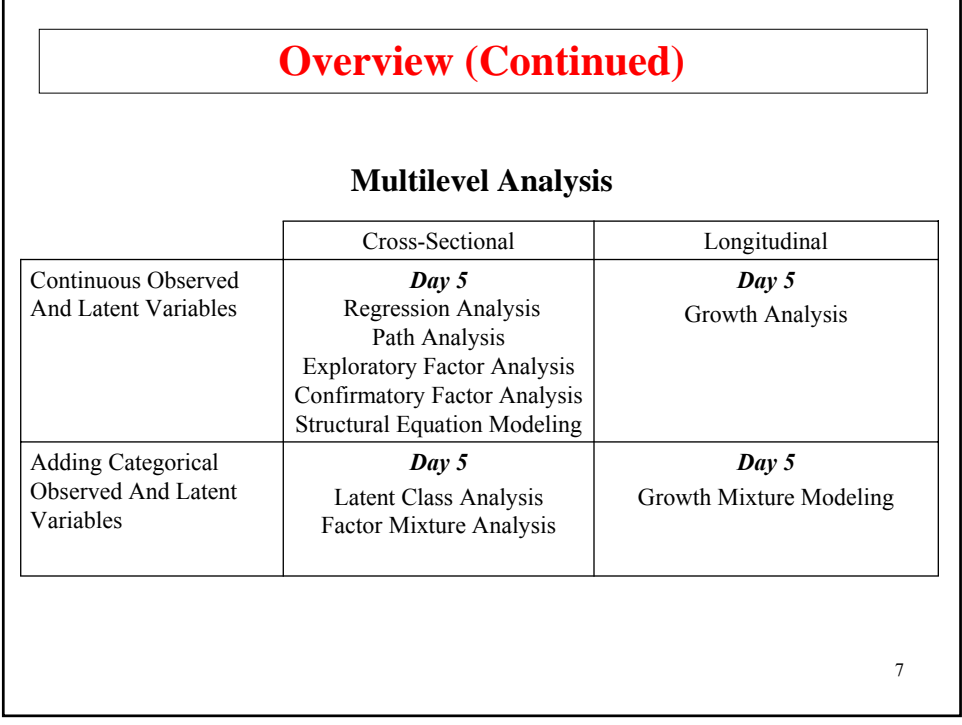

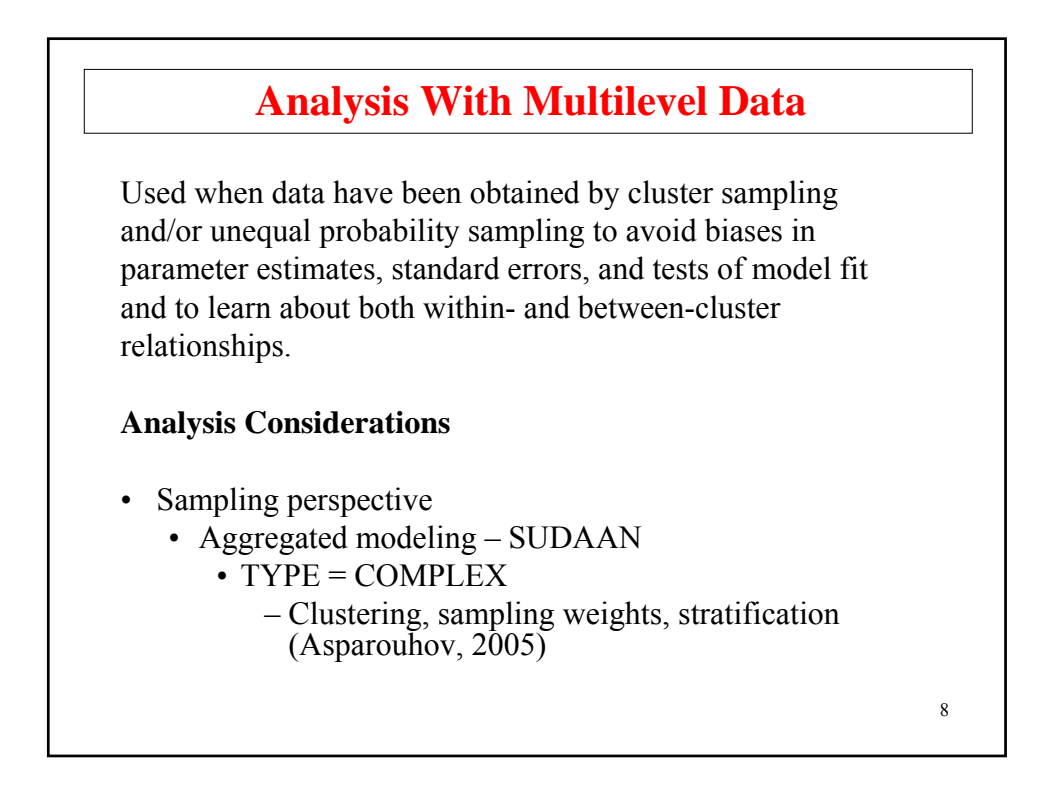

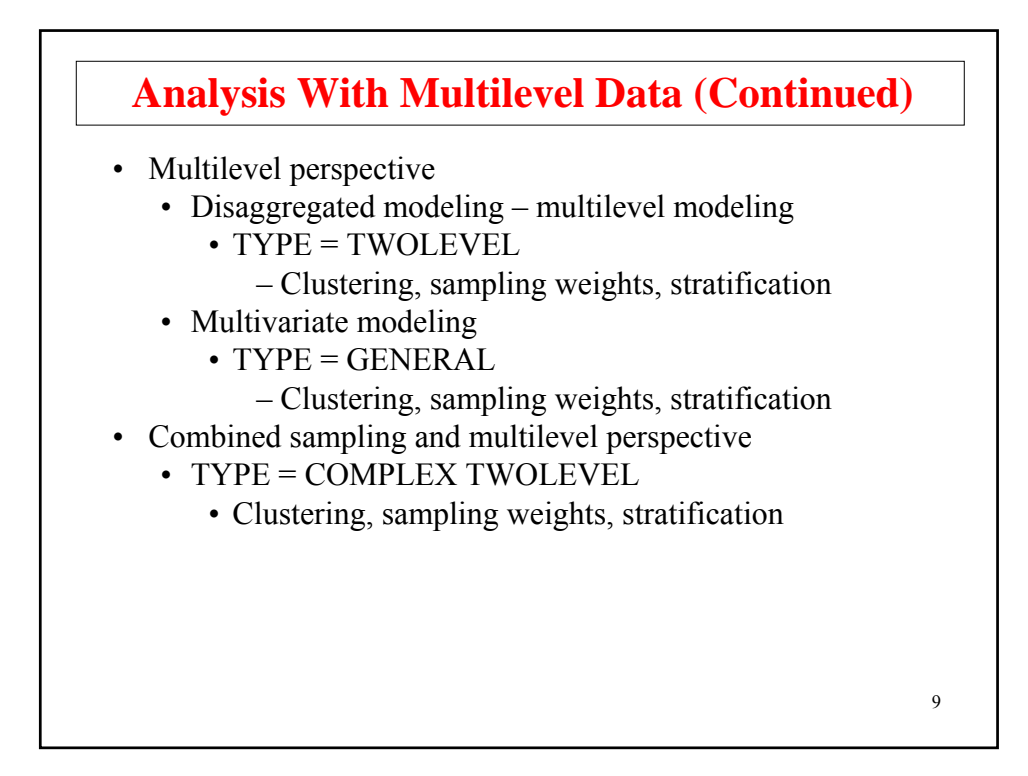

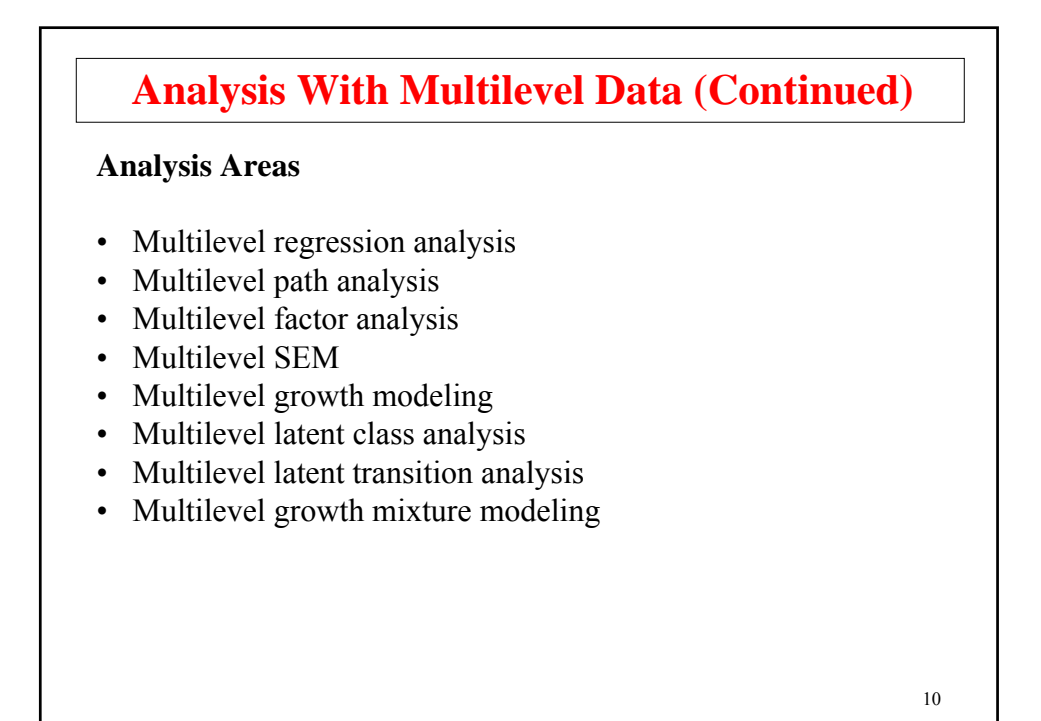

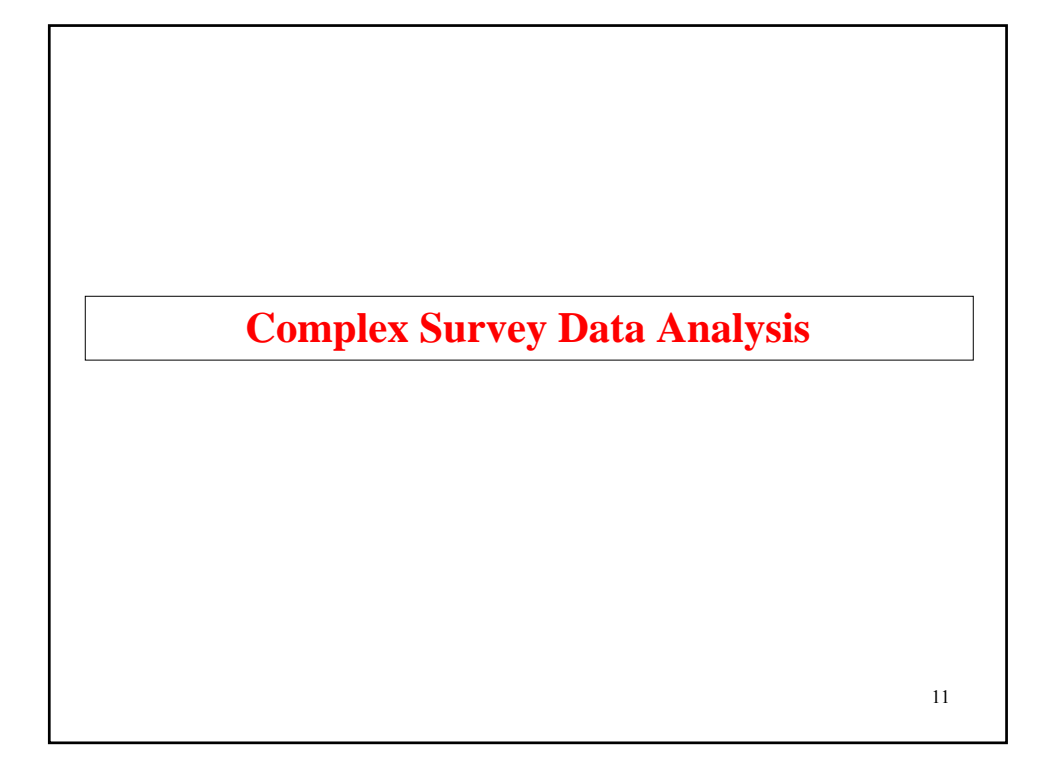

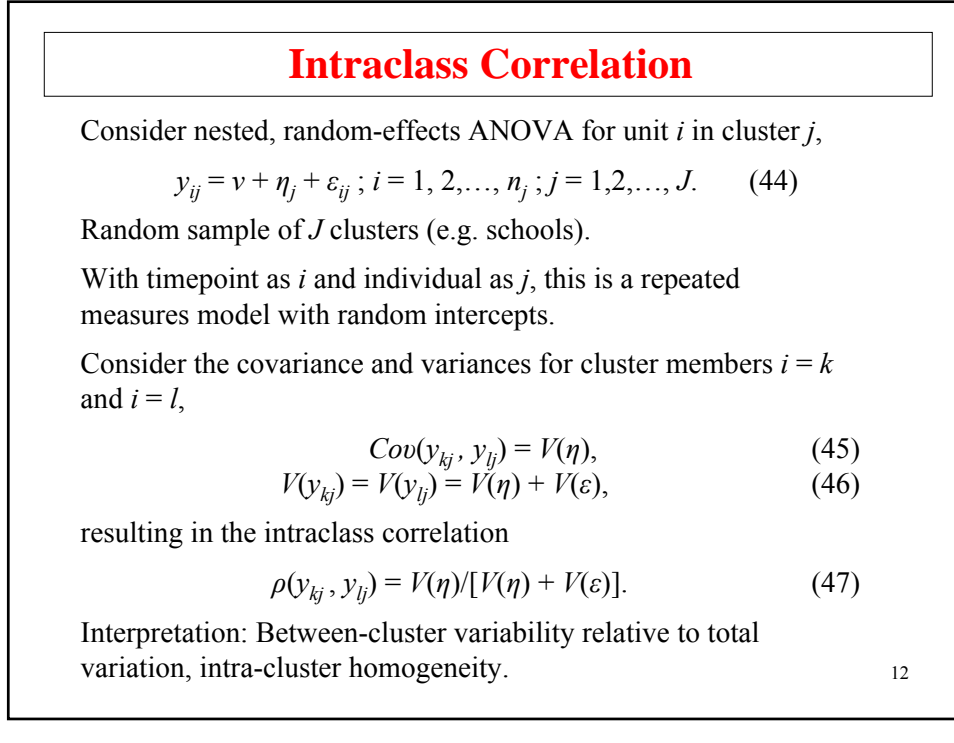

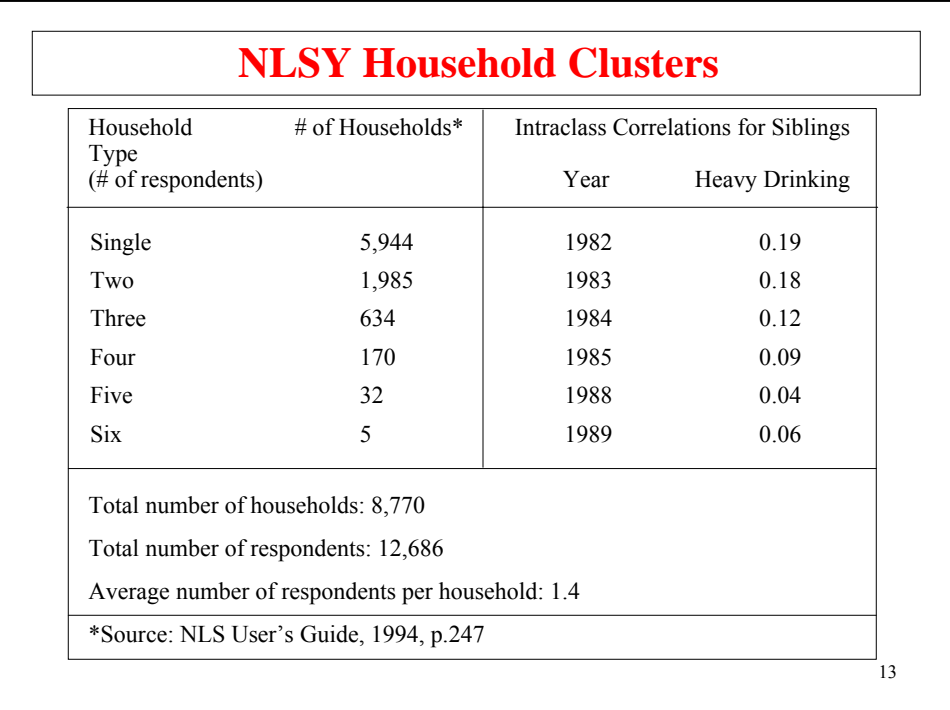

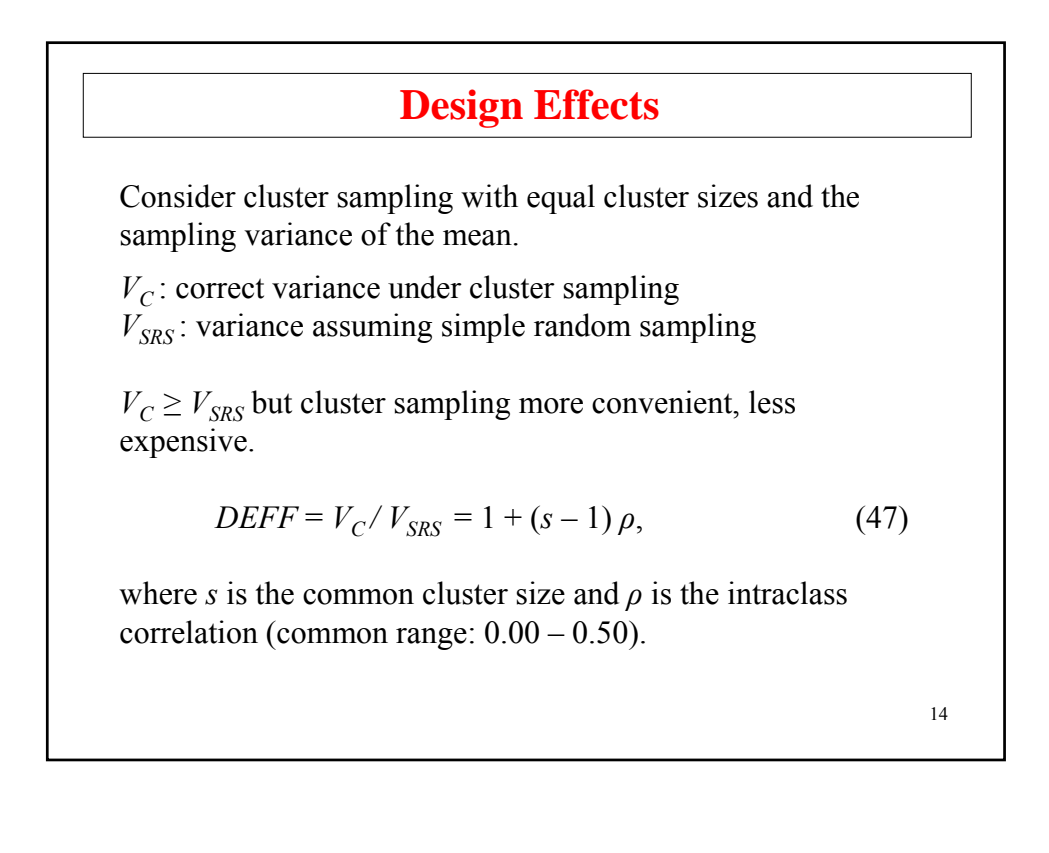

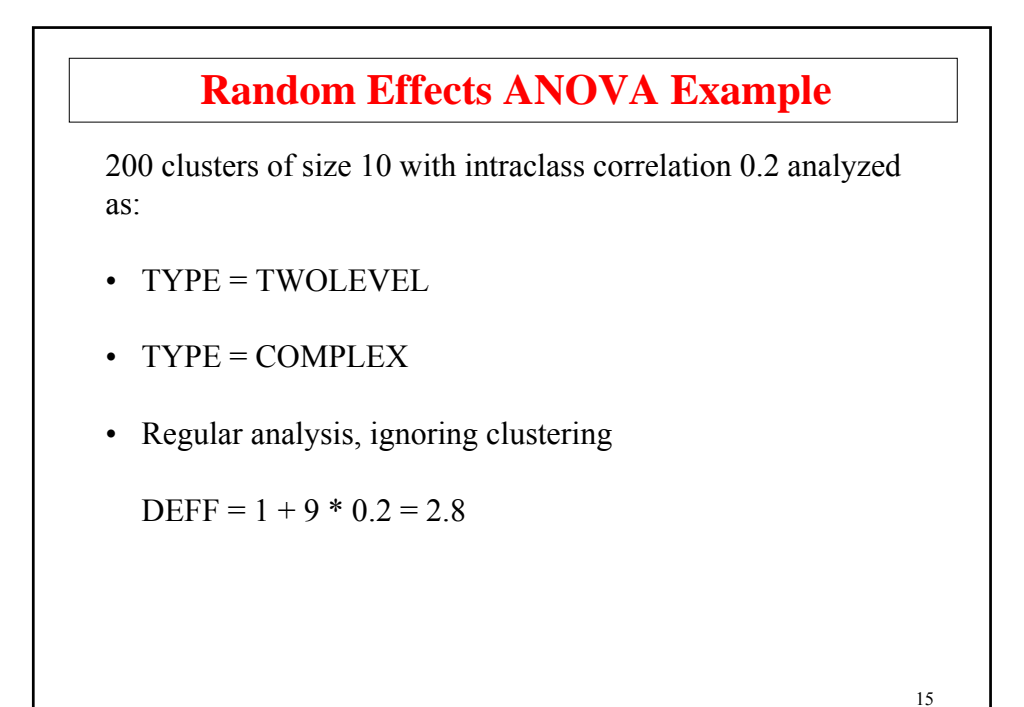

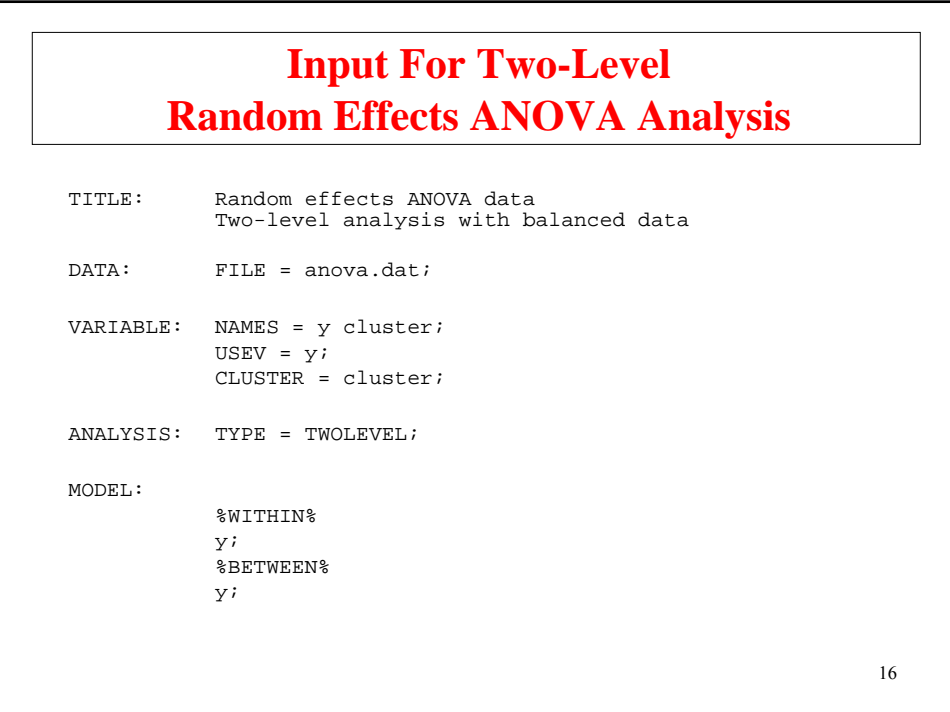

# **Output Excerpts Two-Level Random Effects ANOVA Analysis**

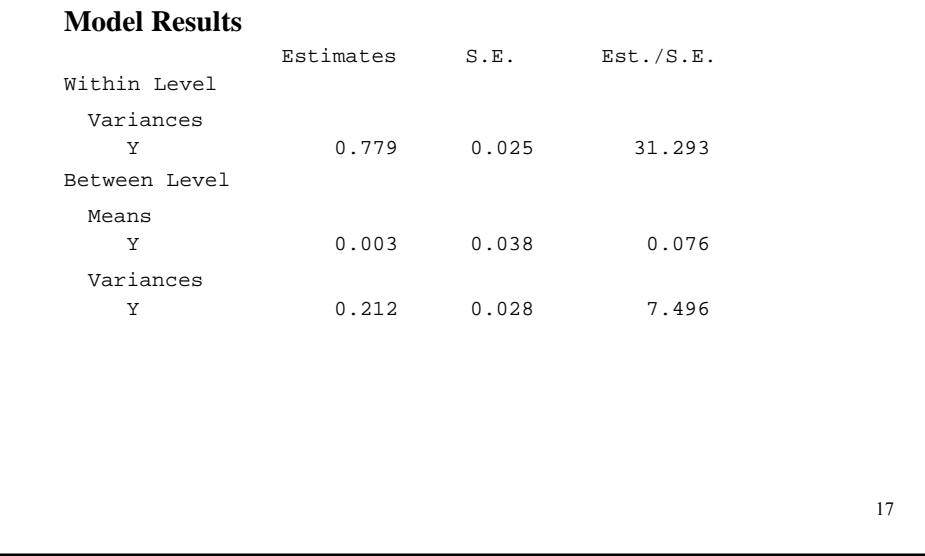

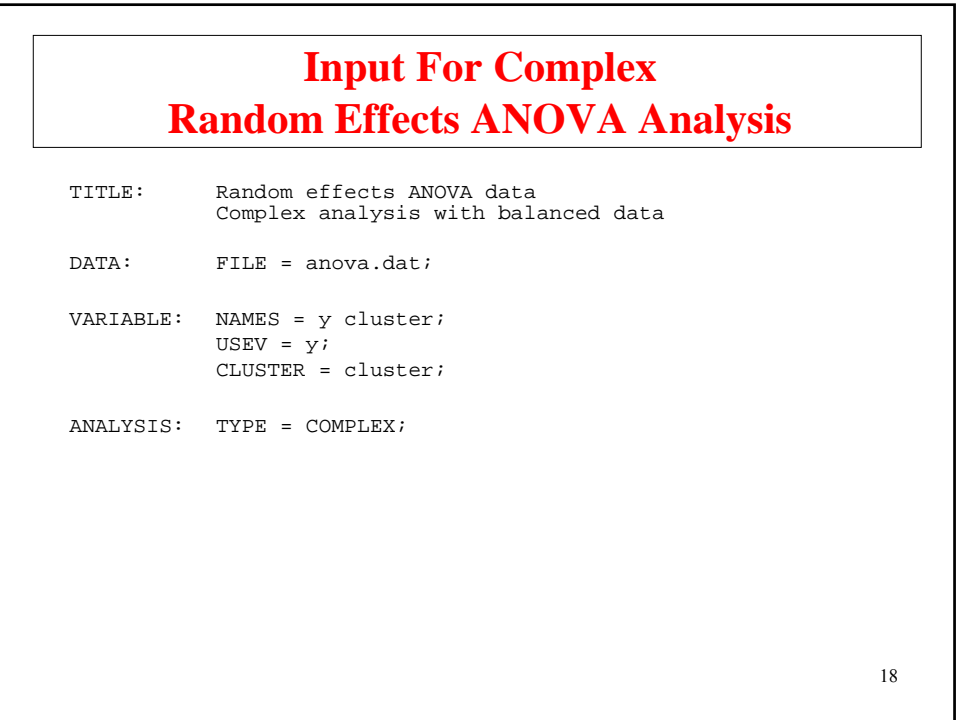

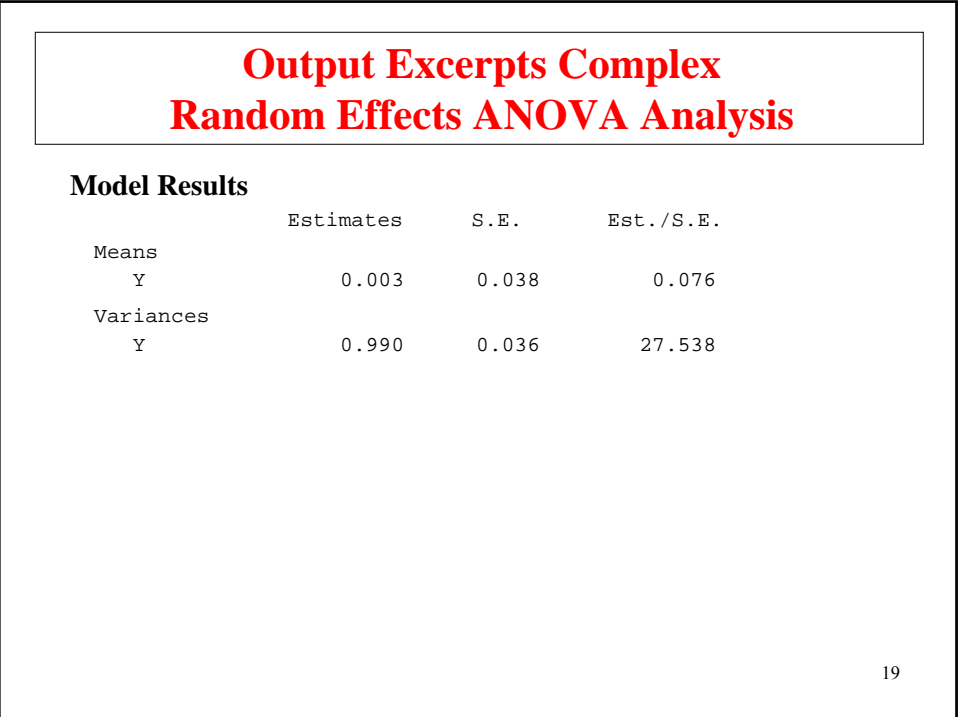

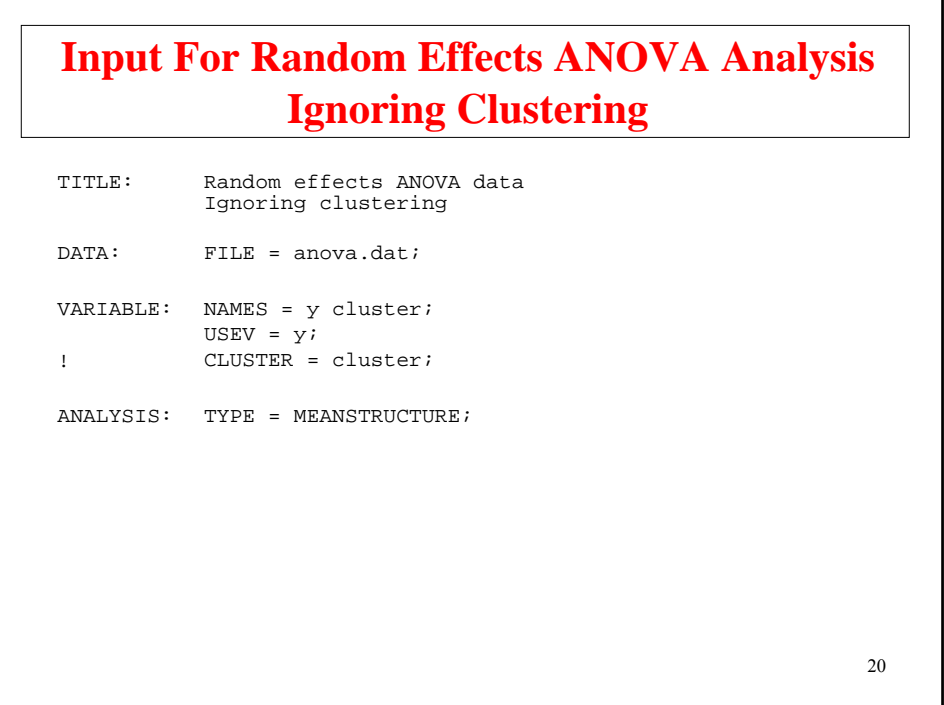

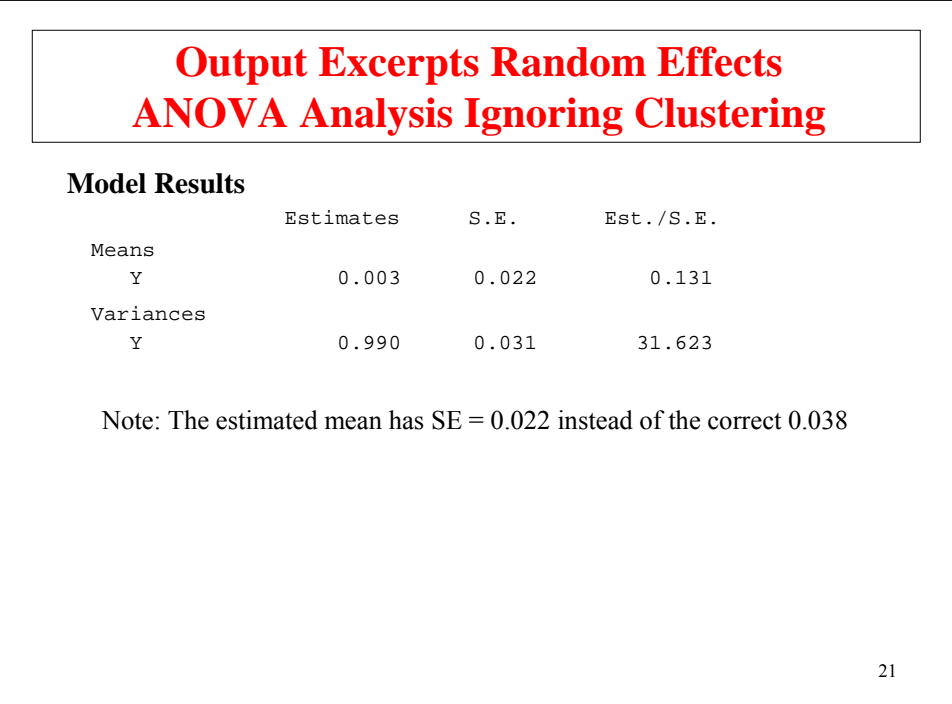

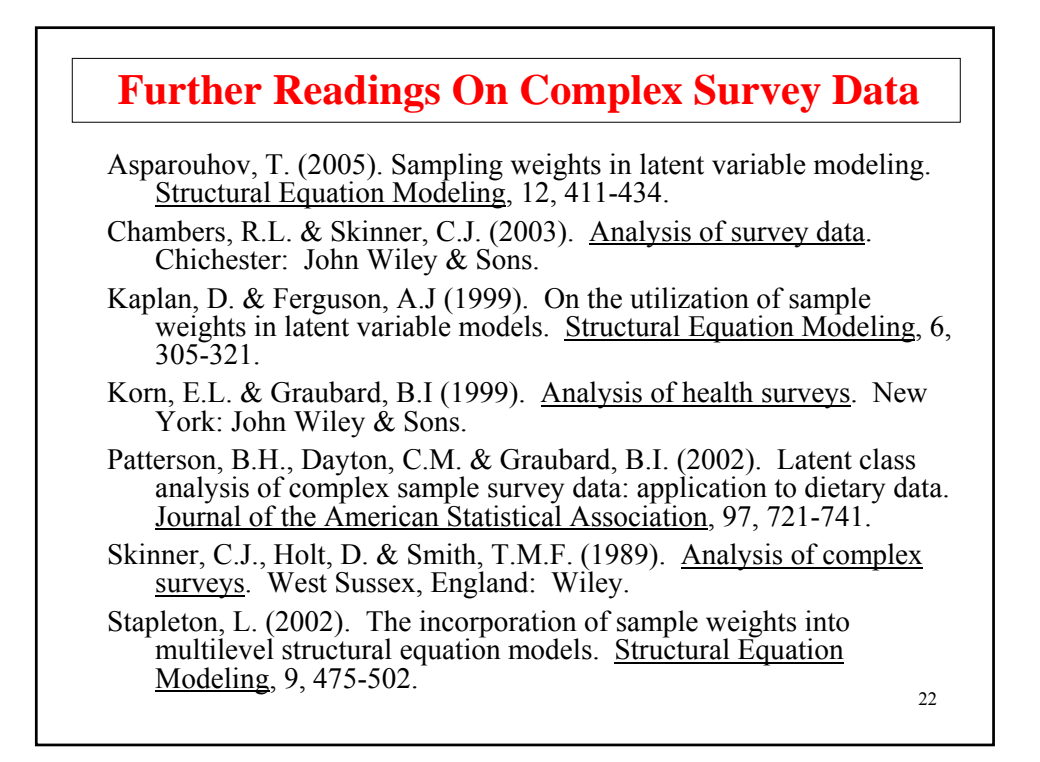

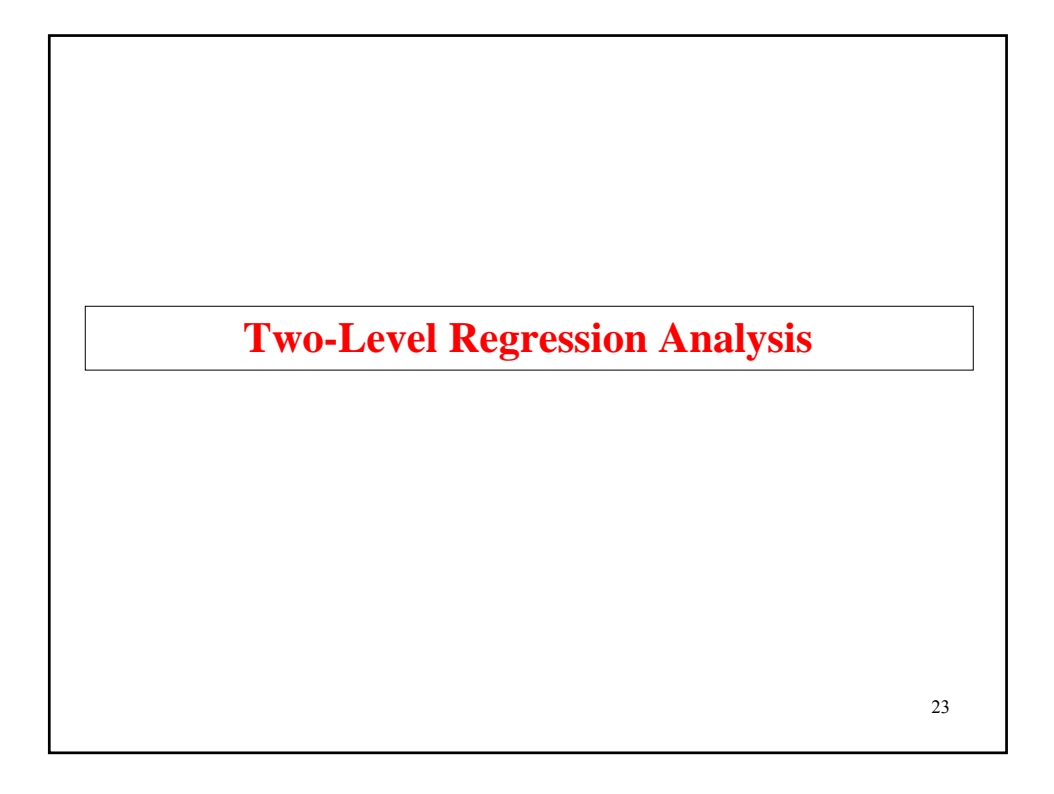

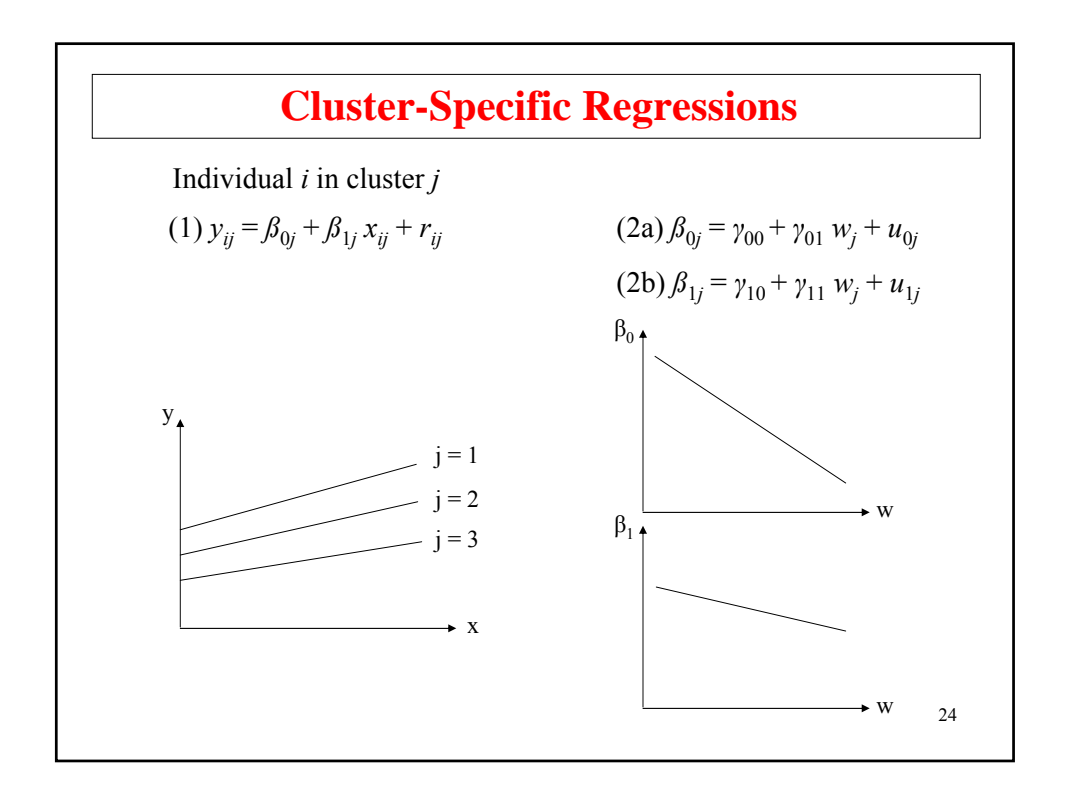

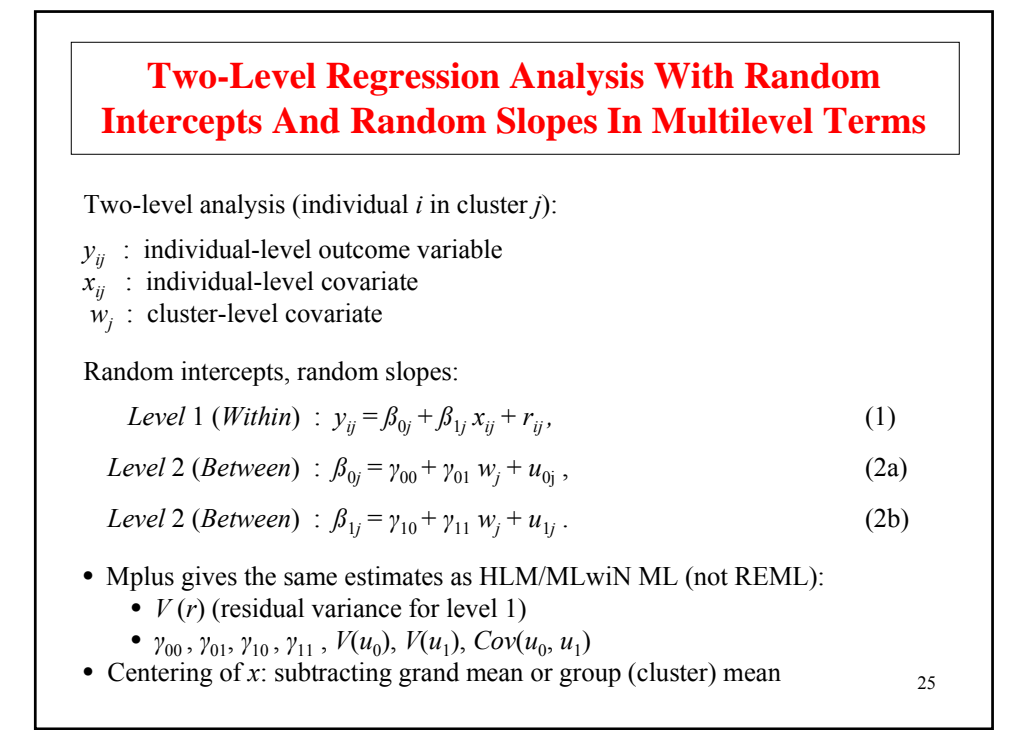

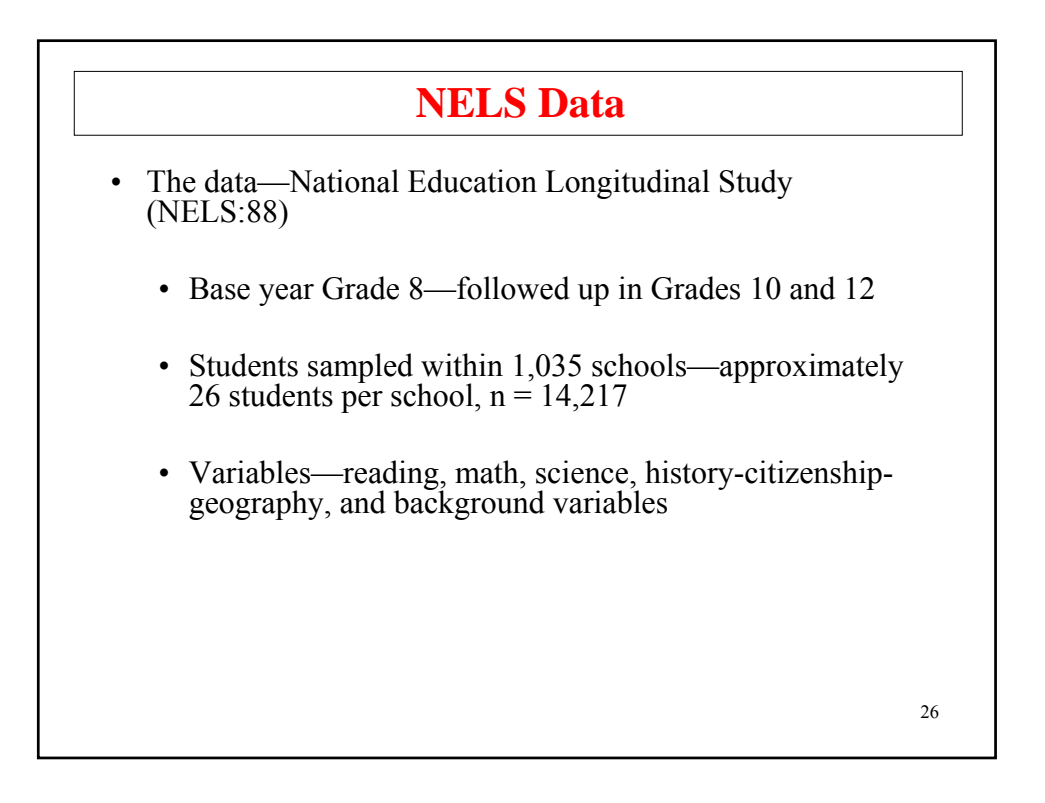

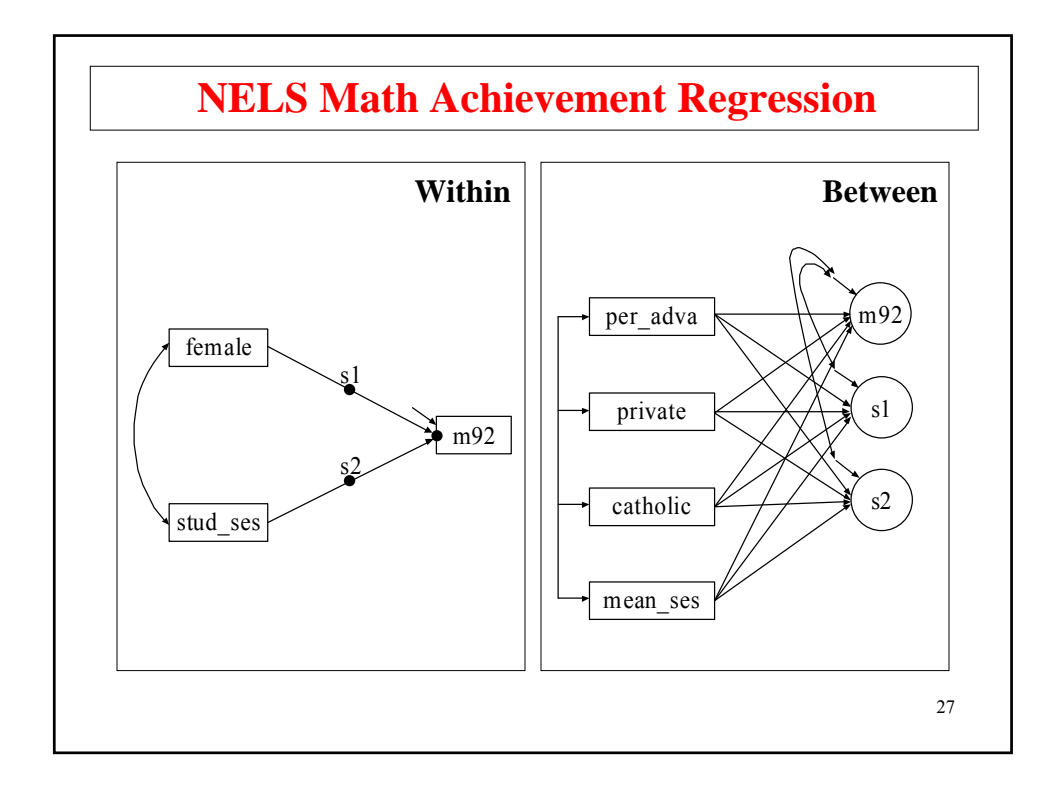

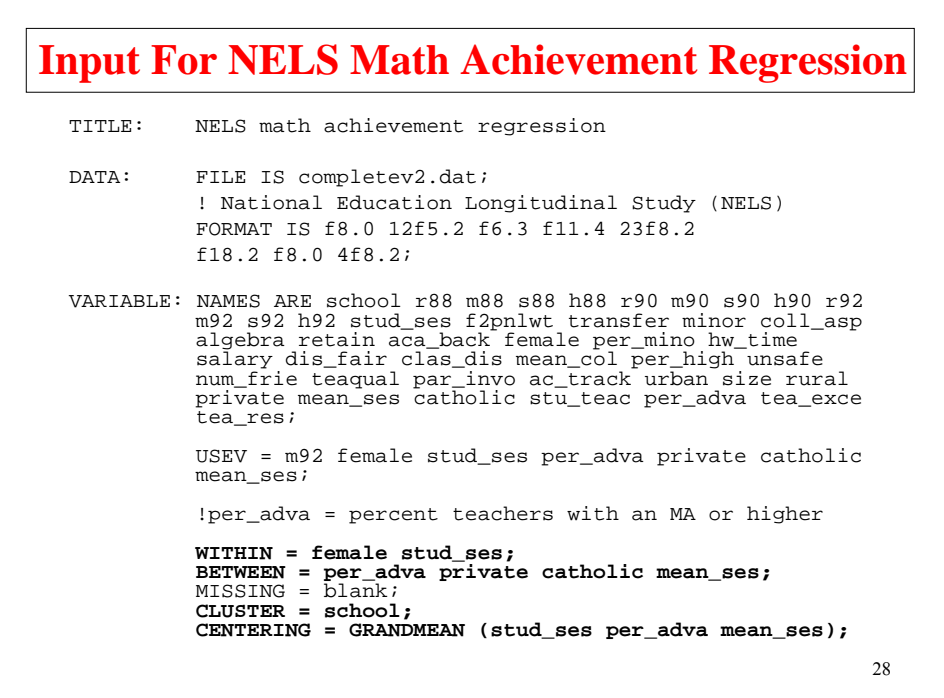

# **Input For NELS Math Achievement Regression (Continued)**

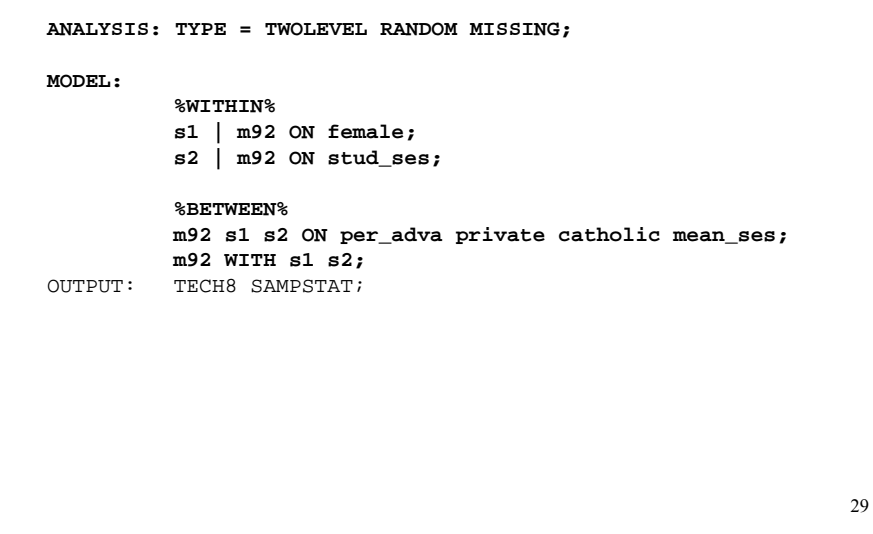

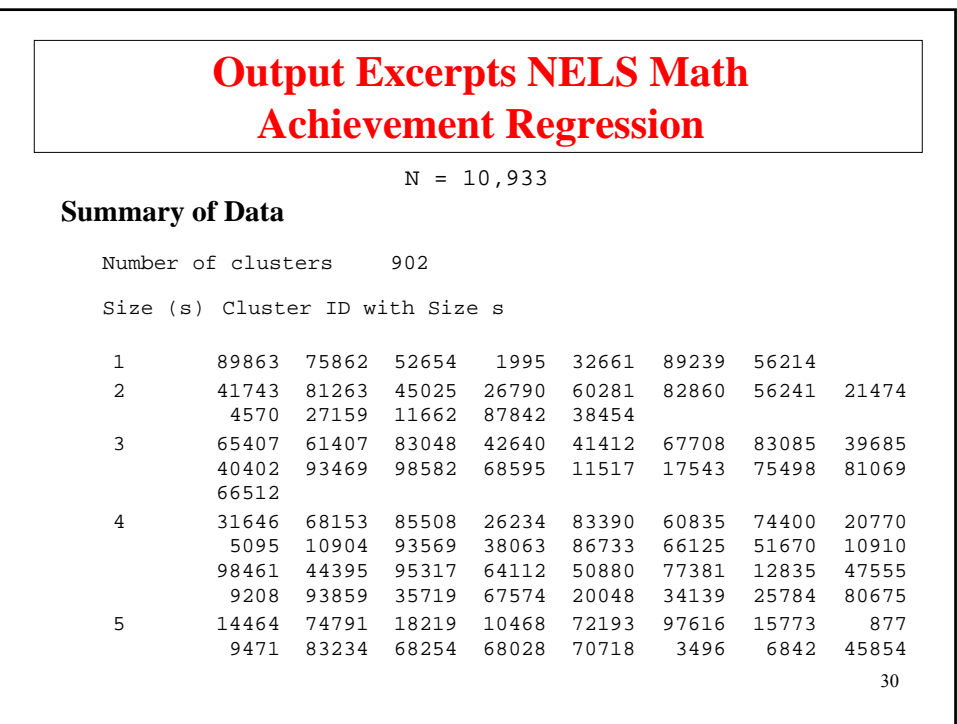

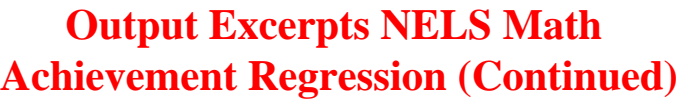

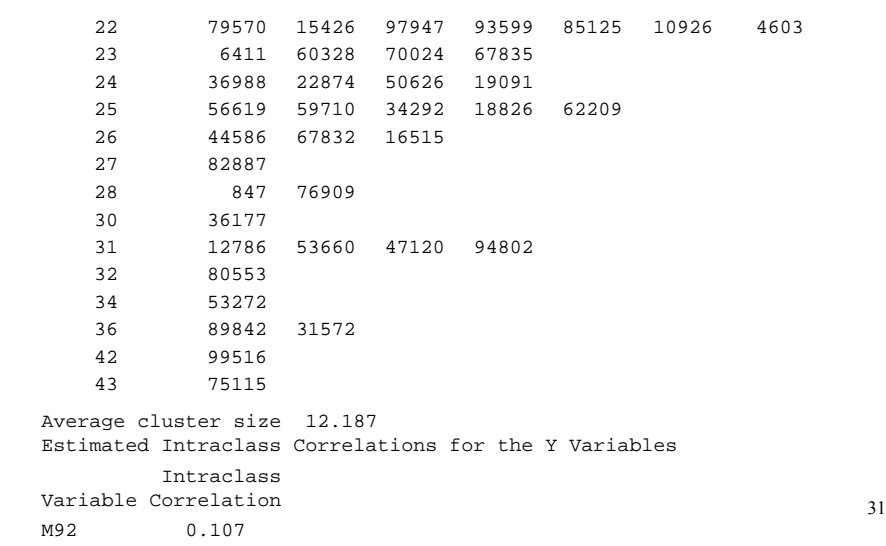

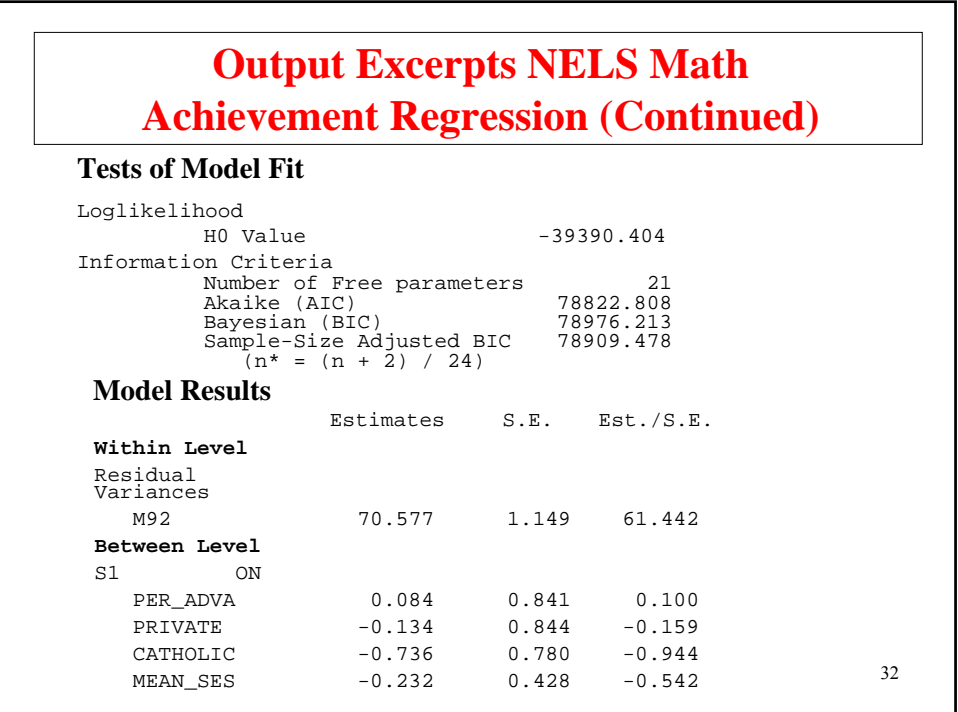

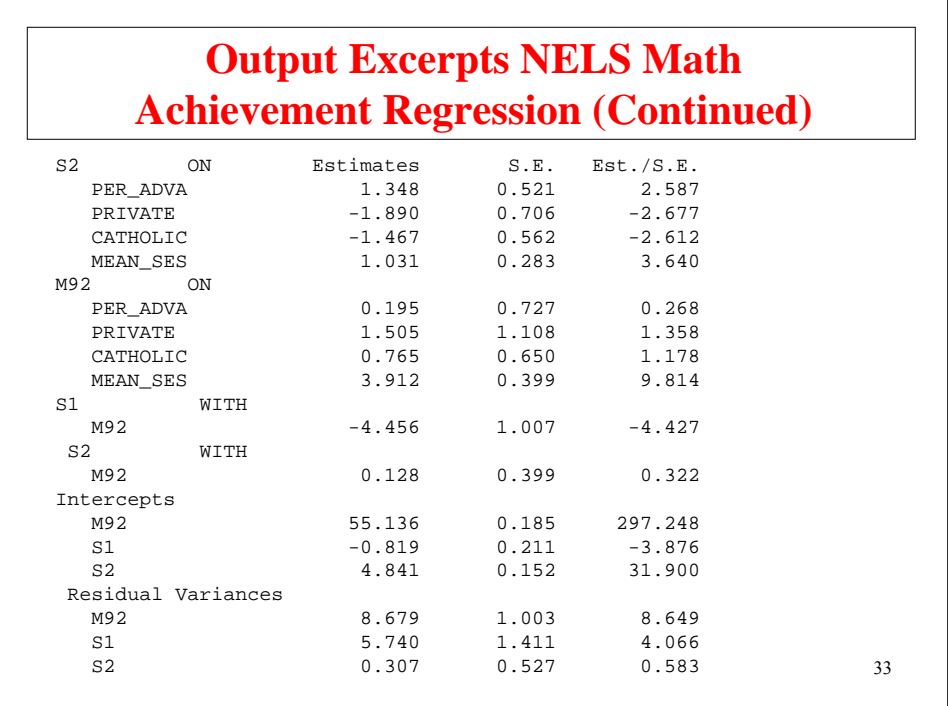

### 34 **Cross-Level Influence** Between-level (level 2) variable *w* influencing within-level (level 1) *y* variable: **Random intercept**  $y_{ij} = \beta_{0j} + \beta_1 x_{ij} + r_{ij}$  $\beta_{0j} = \gamma_{00} + \gamma_{01} w_j + u_{0j}$ Mplus: MODEL: %WITHIN%; y ON x; ! estimates beta1 %BETWEEN%; y ON w; ! y is the same as beta0 ! estimates gamma01

## **Cross-Level Influence (Continued)**

Cross-level interaction, or between-level (level 2) variable moderating a within level (level 1) relationship:

#### **Random slope**

$$
y_{ij} = \beta_0 + \beta_{1j} x_{ij} + r_{ij}
$$
  

$$
\beta_{1j} = \gamma_{10} + \gamma_{11} w_j + u_{1j}
$$

Mplus:

MODEL:

```
%WITHIN%;
beta1 | y ON x;
%BETWEEN%;
beta1 ON w; ! estimates gamma11
```
35

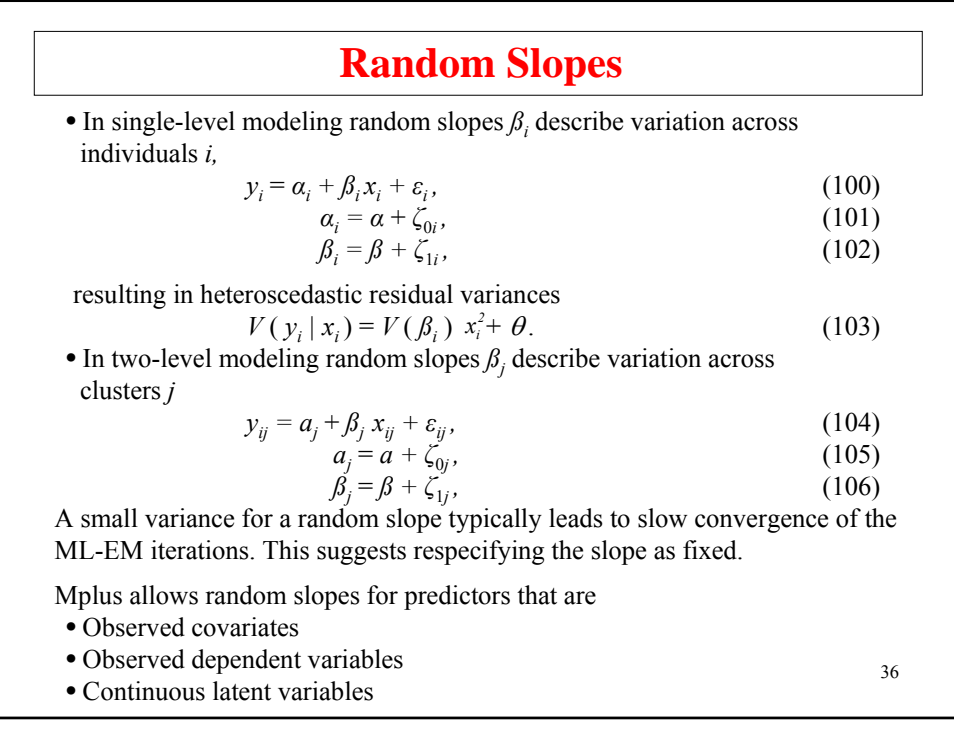

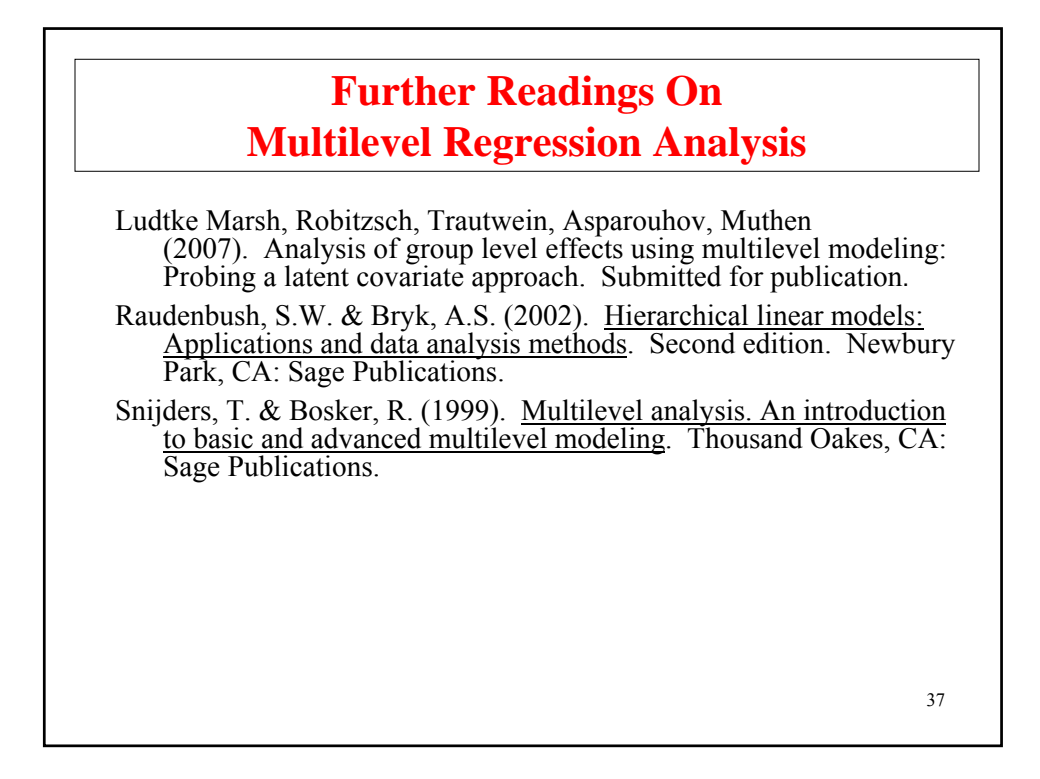

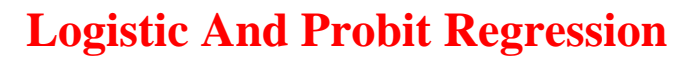